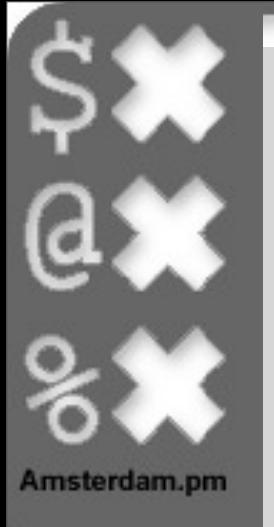

### JoesMoes

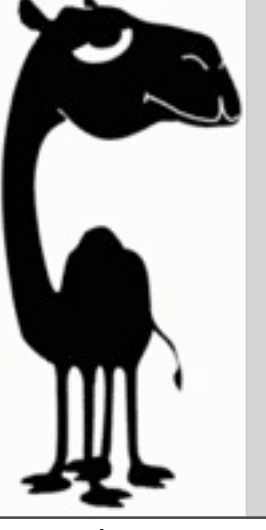

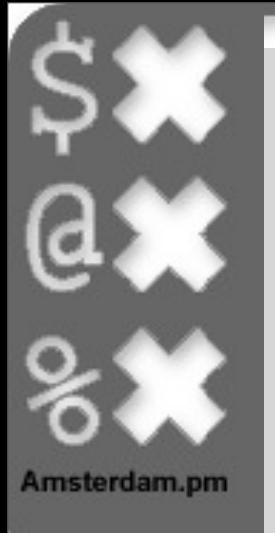

# YousMousse

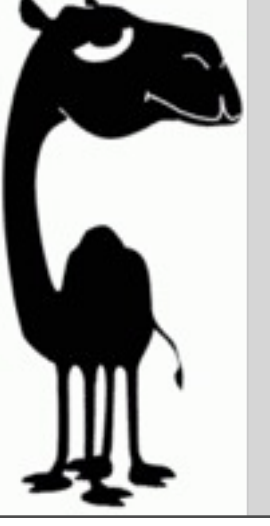

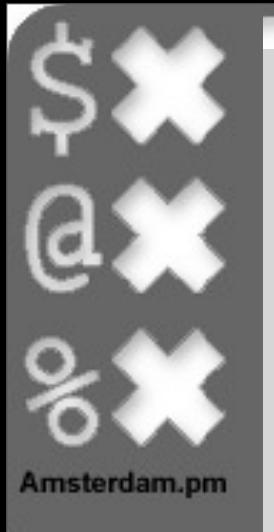

#### use Moose;

Abe Timmerman

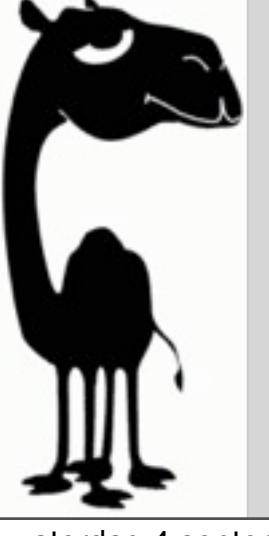

### What is Moose?

#### • Object system for perl 5

- object construction/destruction
- attribute declaration/accessors
- method modifiers
- specialize/inheritance
- introspection
- roles

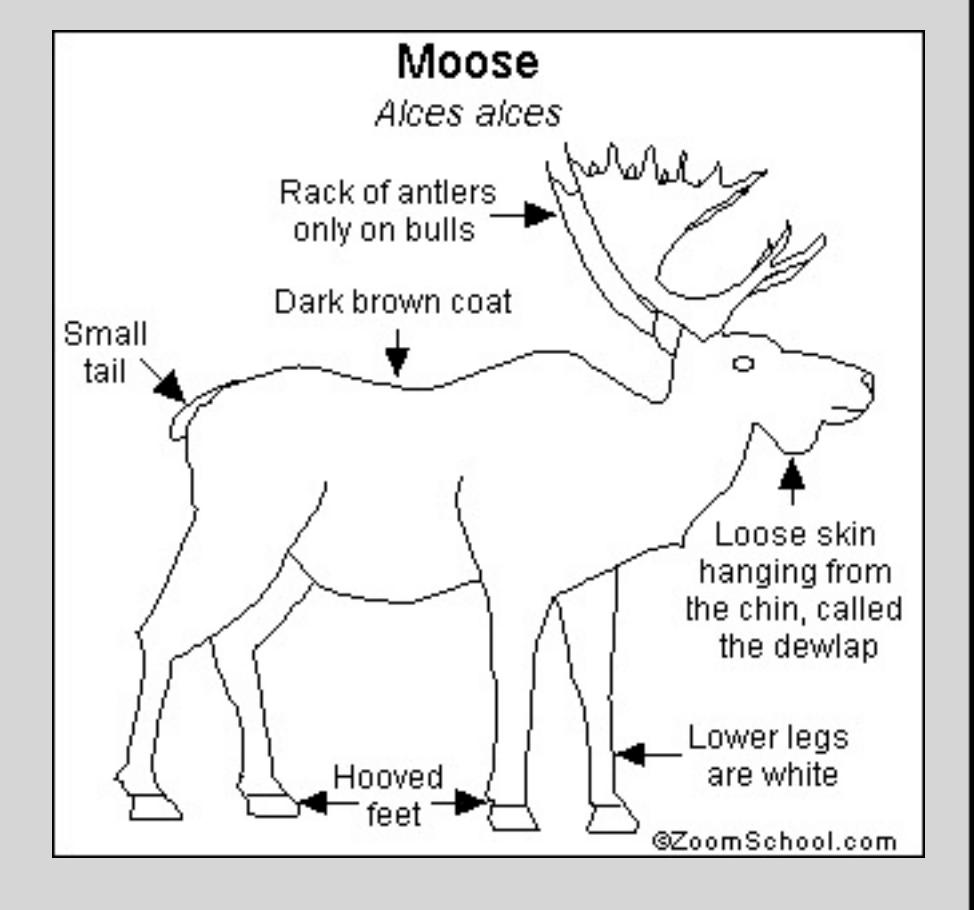

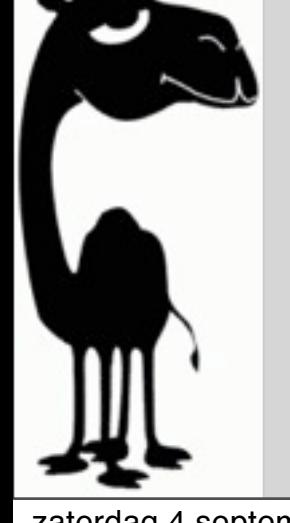

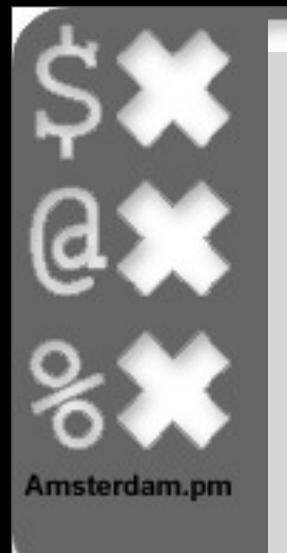

#### use Moose;

- => use warnings;
- => use strict;
- the package becomes a class

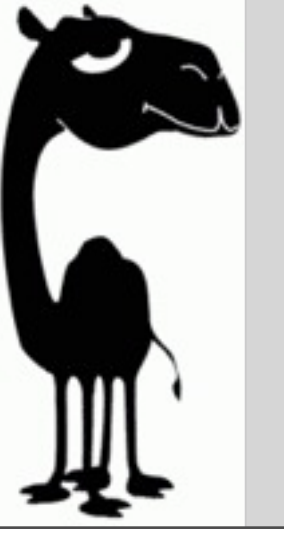

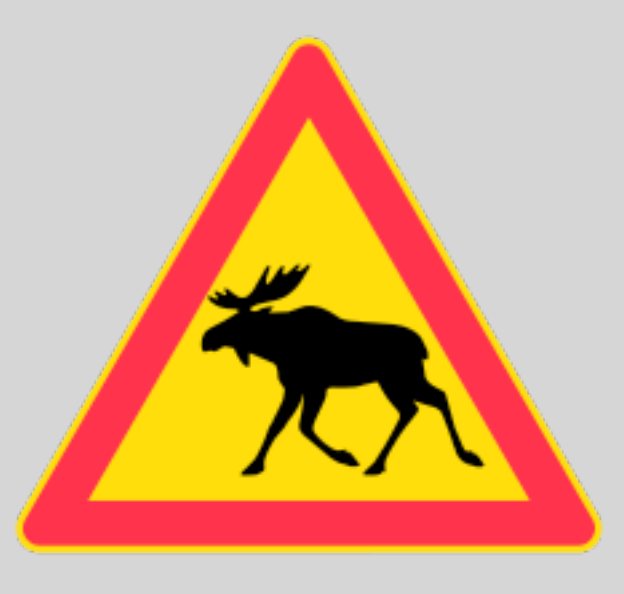

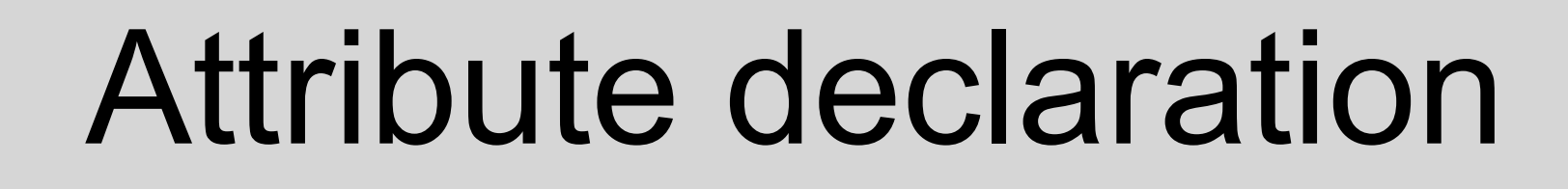

- 'has' keyword
- name

• ...

- properties
	- is => readonly/readwrite
	- isa => datatype
	- default => defaultvalue
	- (reader, writer) accessornames

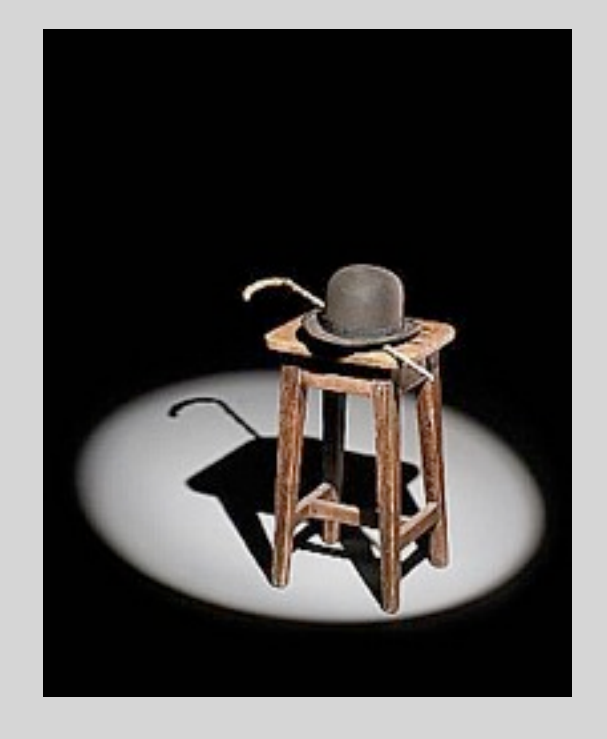

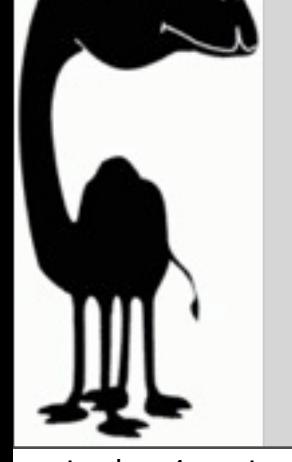

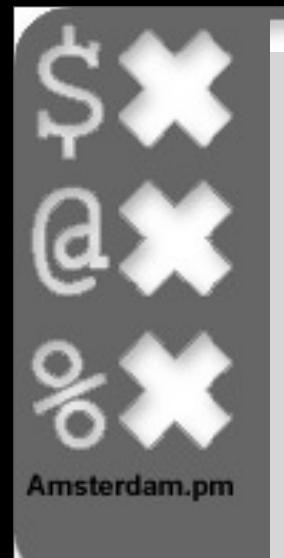

## Attributes (code1)

```
package Point::2D;
use Moose;
has x \implies (is \implies 'rw', isa \implies 'Int'),has y \implies (is \implies 'rw', isa \implies 'Int');
sub move {
    my $self = shift;my %args = @;
    $self->x($self->x + $args{''delta_x'}}, $self->y($self->y + $args{'delta_y'});
     return $self;
}
1;
no Moose;
__PACKAGE__->meta->make_immutable;
```
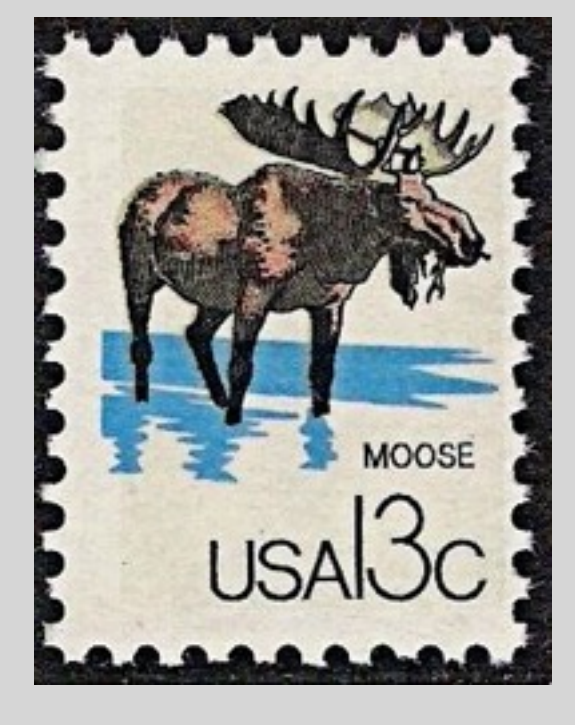

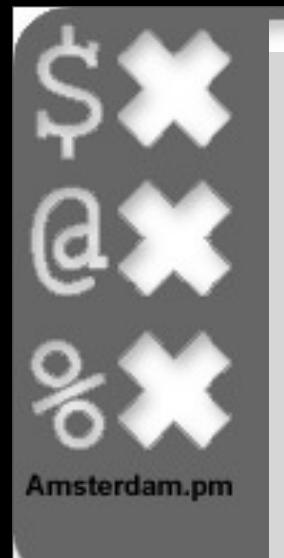

# Attributes (code1)

```
package Point::2D;
use Moose;
has x \implies (is \implies 'rw', isa \implies 'Int');has y \implies (is \implies 'rw', isa \implies 'Int'),sub move {
    my $self = shift;my %args = @;
    $self->x($self->x + $args{''delta_x'}}, $self->y($self->y + $args{'delta_y'});
     return $self;
}
1;
no Moose;
__PACKAGE__->meta->make_immutable;
                                                             attribute declaration
```
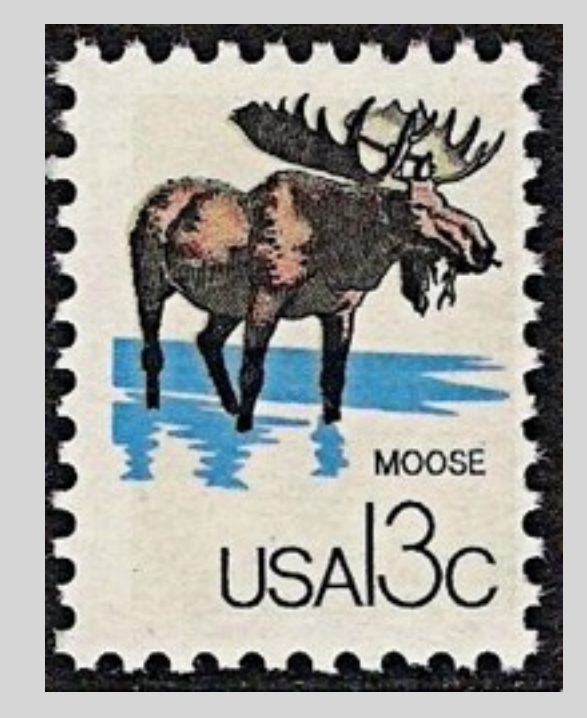

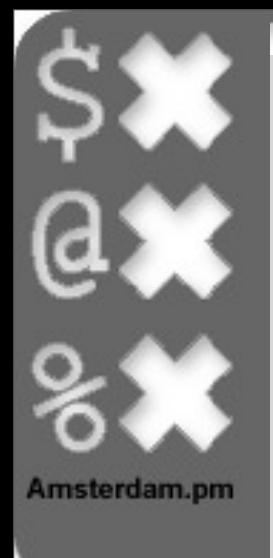

### Attributes (code2)

```
#! /usr/bin/perl
use warnings;
use strict;
use Test::More 'no_plan';
use Point::2D;
{
   my $o = Point::2D->new(x => 0, y => 0); isa_ok $o, 'Point::2D', "Oorsprong";
     is $o->x, 0, " X-Coord " . $o->x;
     is $o->y, 0, " Y-Coord " . $o->y;
    $o->move(delta_x => 42, delta_y => 42);
    is $o->x, 42, " X-Coord " . $o->x;
     is $o->y, 42, " Y-Coord " . $o->y
}
```
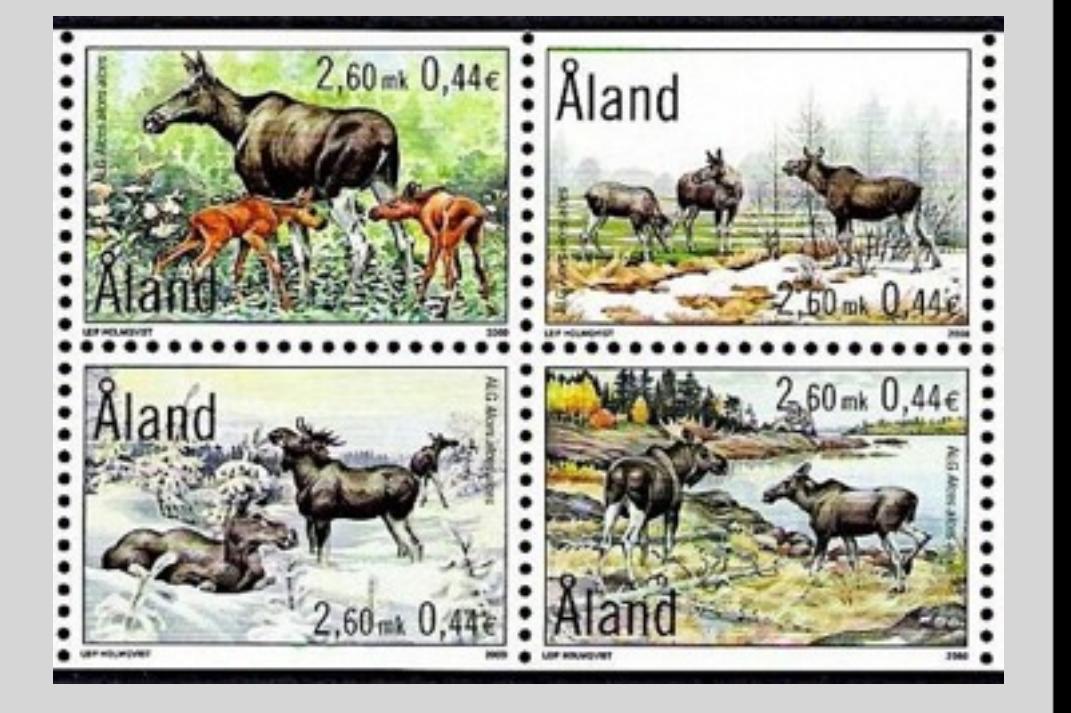

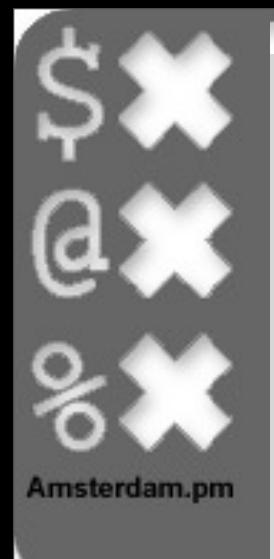

### Attributes (code2)

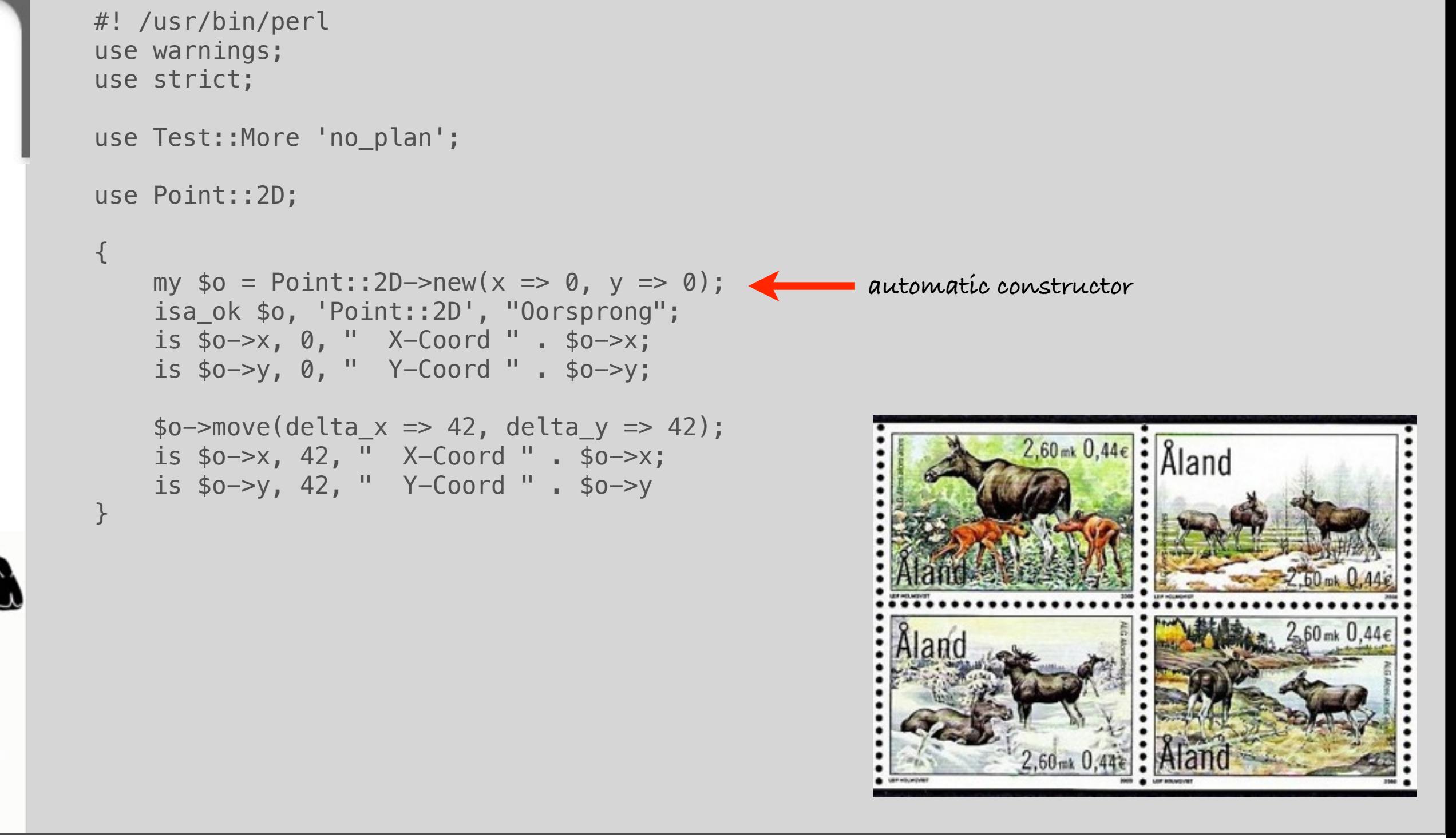

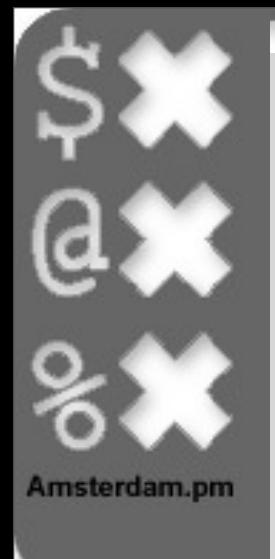

### Attributes (code2)

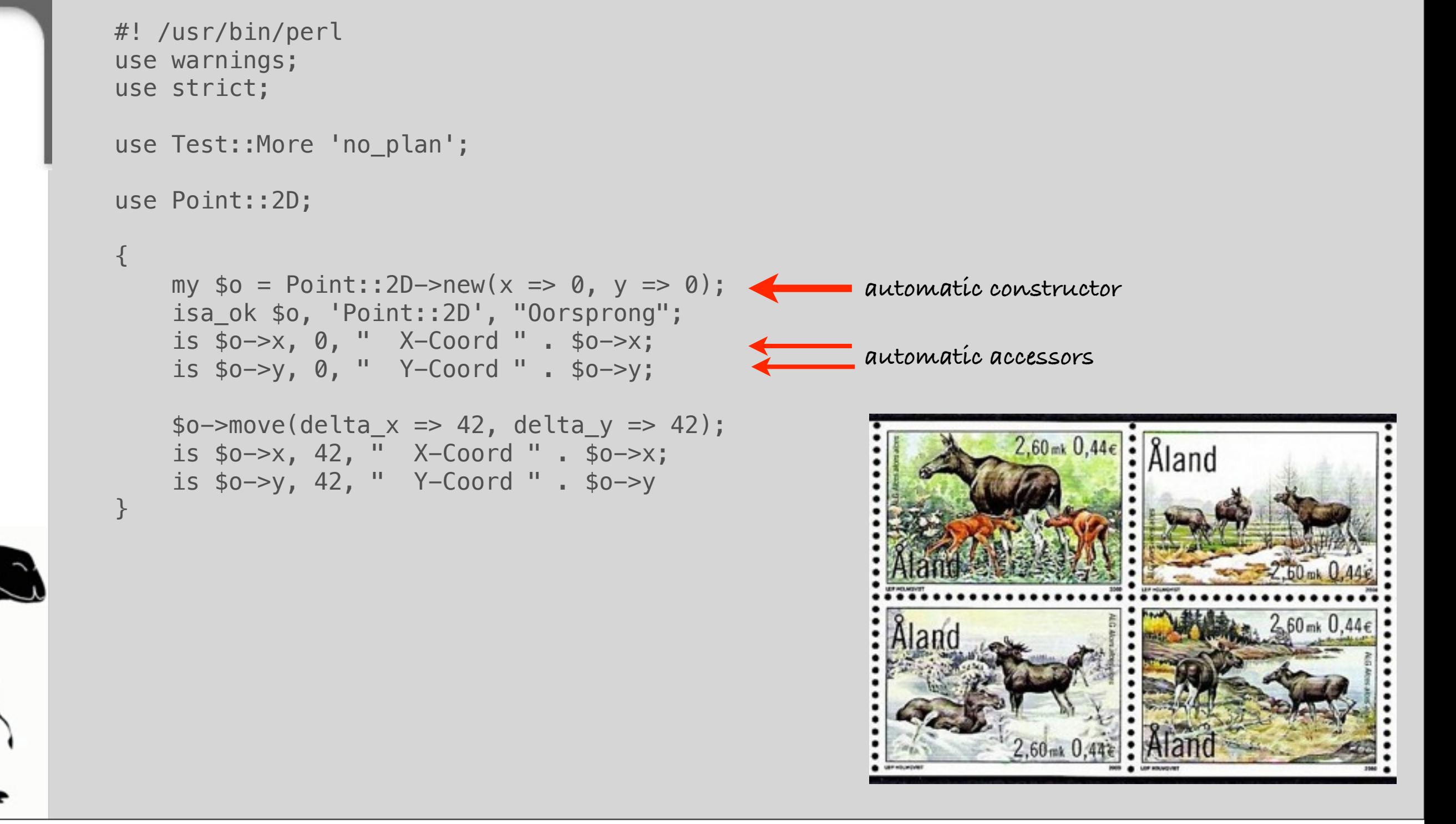

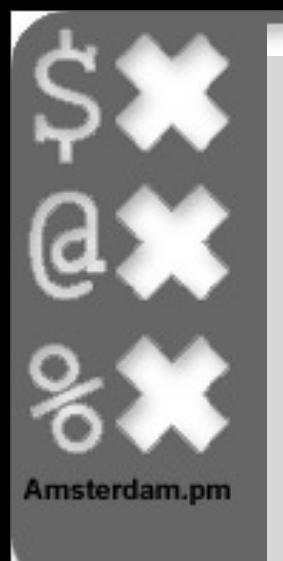

#### Specialize/inheritance

- 'extends' keyword
- also works for non Moose objects

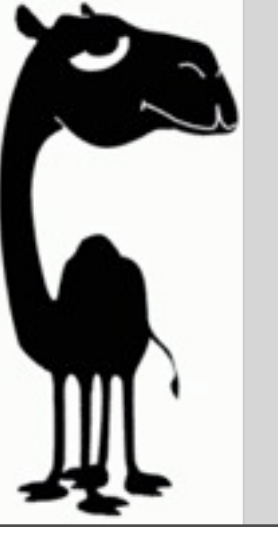

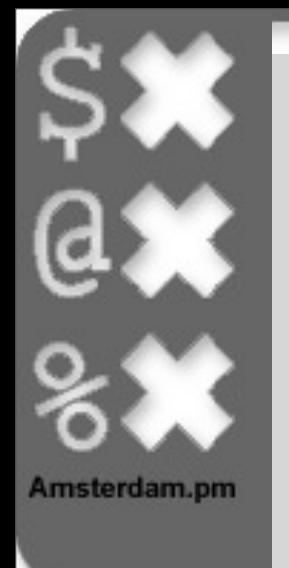

### Method modifiers

- before
- after
- around
- override / super
- augment / inner

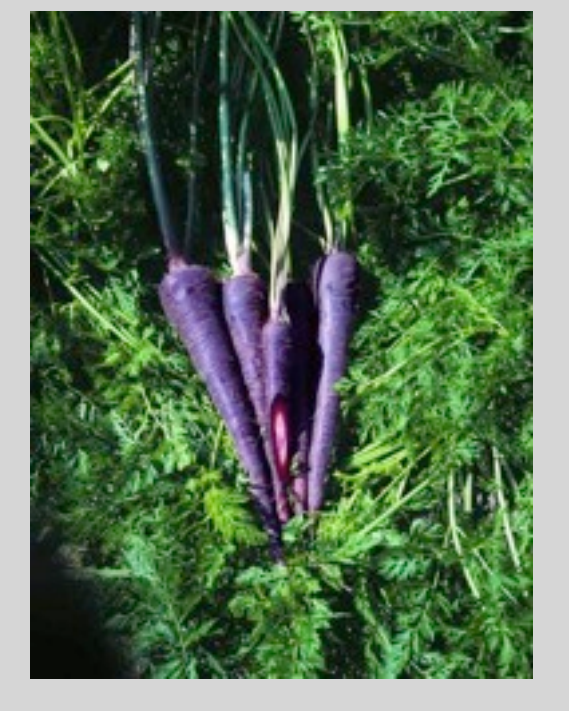

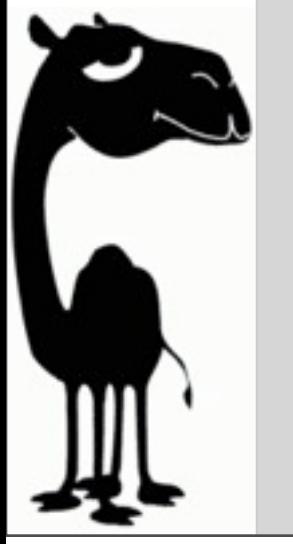

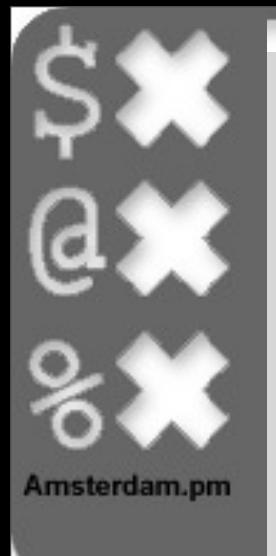

CANADA

```
package Point::3D;
use Moose;
extends 'Point::2D';
has z \implies (is \implies 'rw', isa \implies 'Int', require d \implies 1);override move \Rightarrow sub {
    my $self = shift;my %args = @;
     $self->z($self->z + $args{'delta_z'});
     return super();
};
1;
no Moose;
__PACKAGE__->meta->make_immutable;
```
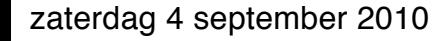

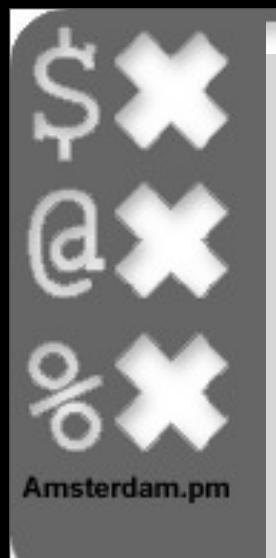

```
package Point::3D;
use Moose;
extends 'Point::2D';
has z \implies (is \implies 'rw', isa \implies 'Int', require d \implies 1);override move \Rightarrow sub {
    my $self = shift;my %args = @;
     $self->z($self->z + $args{'delta_z'});
     return super();
};
1;
no Moose;
__PACKAGE__->meta->make_immutable;
                                                      specialize
```
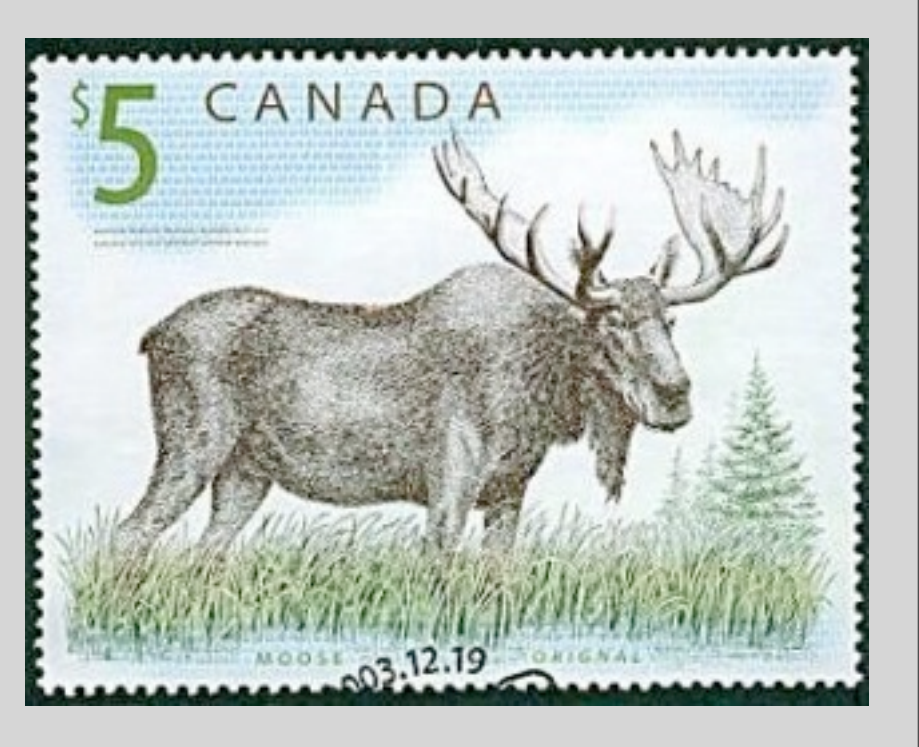

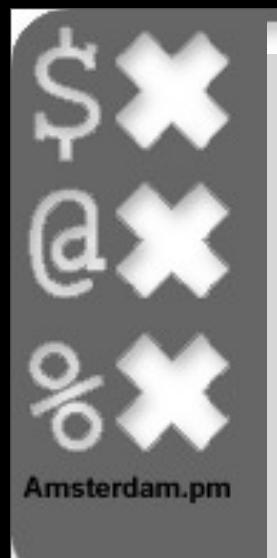

```
package Point::3D;
use Moose;
extends 'Point::2D';
has z \implies (is \implies 'rw', isa \implies 'Int', require d \implies 1);override move => sub {
    my $self = shift;my \text{3args} = \text{a};
     $self->z($self->z + $args{'delta_z'});
     return super();
};
1;
no Moose;
__PACKAGE__->meta->make_immutable;
                                                      specialize
```
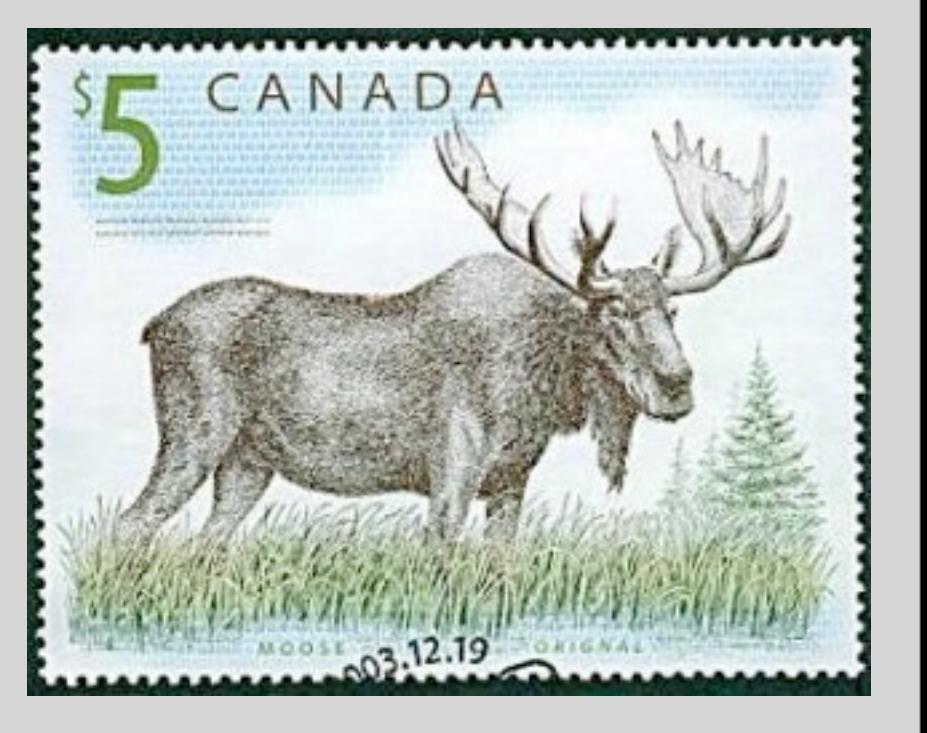

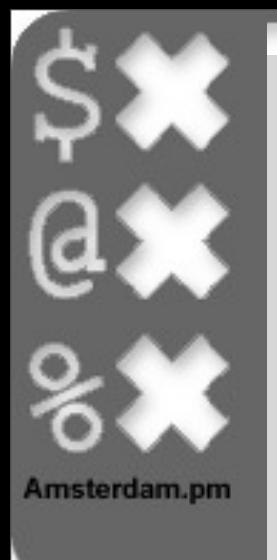

```
package Point::3D;
use Moose;
                                                    specialize
extends 'Point::2D';
has z \implies (is \implies 'rw', isa \implies 'Int', require d \implies 1);override move => sub {
                                                     method modifier
    my $self = shift;my \text{3args} = \text{a};
     $self->z($self->z + $args{'delta_z'});
     return super();
};
                                                                         CANADA
1;
no Moose;
__PACKAGE__->meta->make_immutable;
```
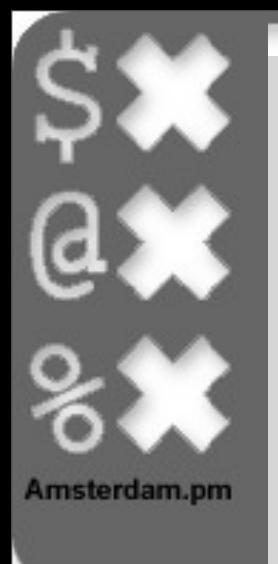

# Specialize (around)

```
package Point::3D;
use Moose;
extends 'Point::2D';
has z \implies (is \implies 'rw', isa \implies 'Int', require d \implies 1);around move \Rightarrow sub {
    my \text{string} = \text{shift};
    my $self = shift;my %args = @;
     $self->z($self->z + $args{'delta_z'});
     return $self->$orig(%args);
};
1;
no Moose;
__PACKAGE__->meta->make_immutable;
                                                        specialize
```
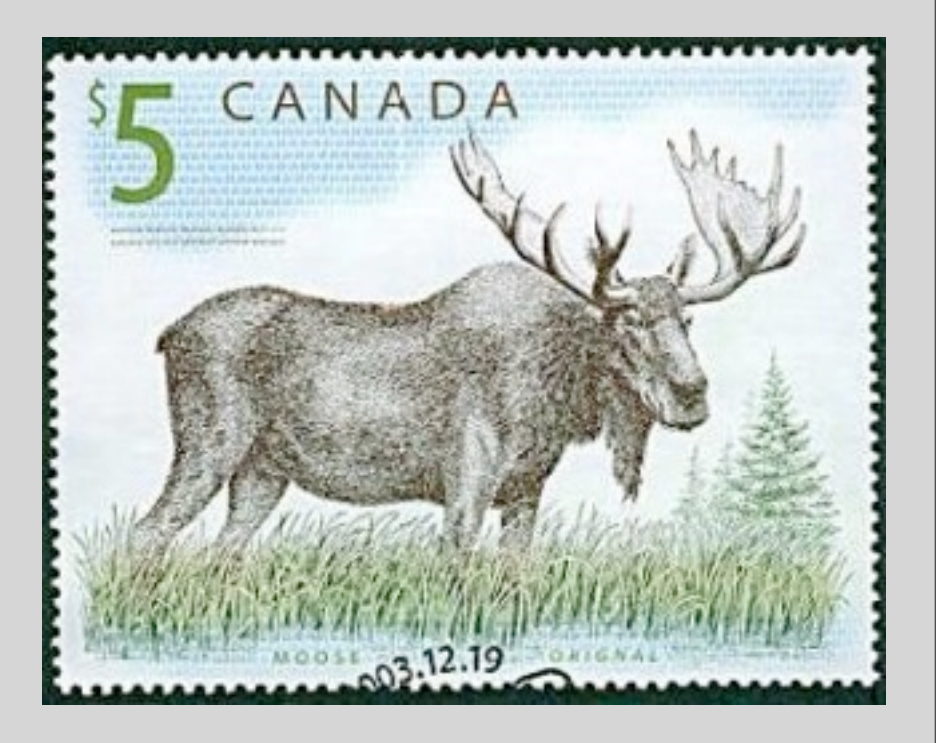

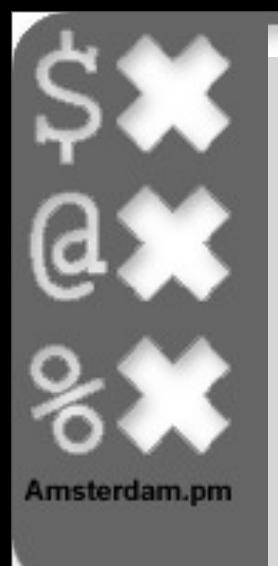

# Specialize (around)

CANADA

```
package Point::3D;
use Moose;
extends 'Point::2D';
has z \implies (is \implies 'rw', isa \implies 'Int', require d \implies 1);around move \Rightarrow sub {
    my $orig = shift;
    my $self = shift;my %args = @;
     $self->z($self->z + $args{'delta_z'});
     return $self->$orig(%args);
};
1;
no Moose;
__PACKAGE__->meta->make_immutable;
                                                      specialize
```
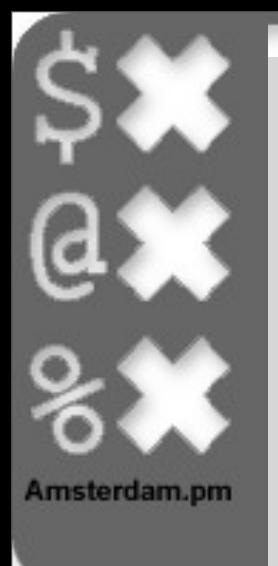

# Specialize (around)

```
package Point::3D;
use Moose;
                                                   specialize
extends 'Point::2D';
has z \implies (is \implies 'rw', isa \implies 'Int', require d \implies 1);method modifier
around move \Rightarrow sub {
    my $orig = shift;my $self = shift;my %args = @;
     $self->z($self->z + $args{'delta_z'});
     return $self->$orig(%args);
};
                                                                        CANADA
1;
no Moose;
__PACKAGE__->meta->make_immutable;
```
### Introspection

- Via meta()
	- Relations
		- superclasses()
		- subclasses()
	- Methods
		- get all methods()
		- get all method names()
	- Attributes
		- get attribute()
		- get attribute list()
		- get all attributes()
	- "Fixate" class definition
		- meta->make immutable()

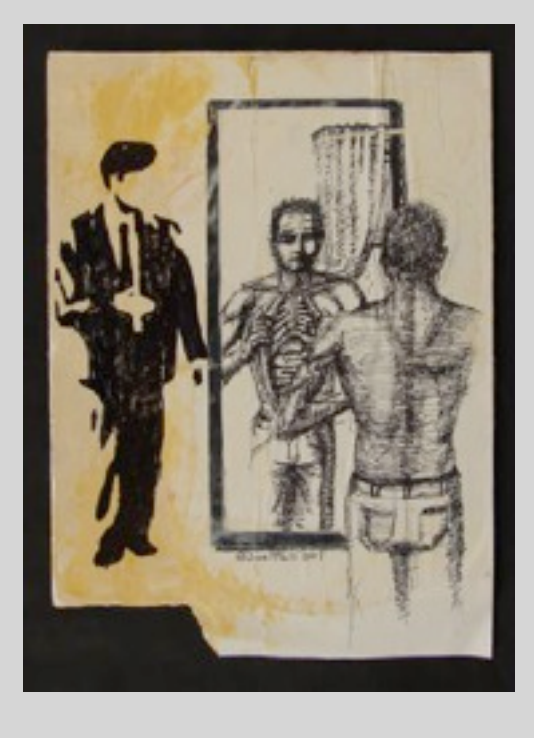

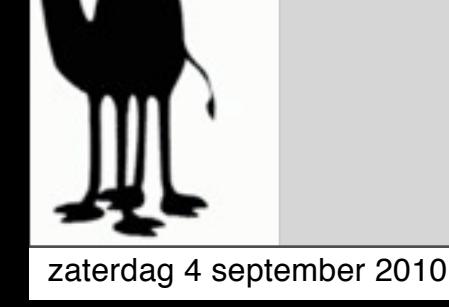

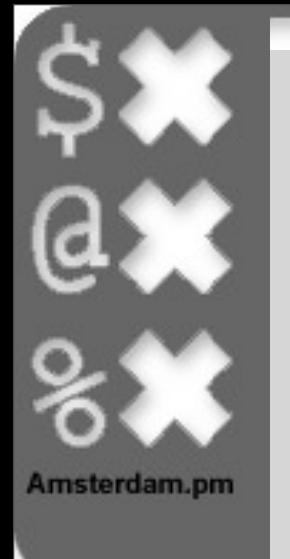

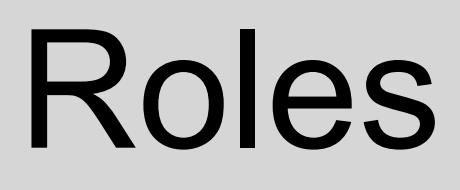

- aka "mixin"
- aka "interface"
- use Moose::Role;
	- requires ...
- with 'Role::Package';

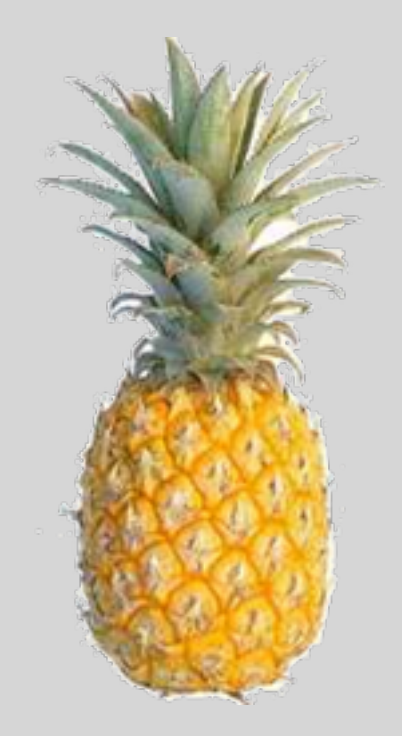

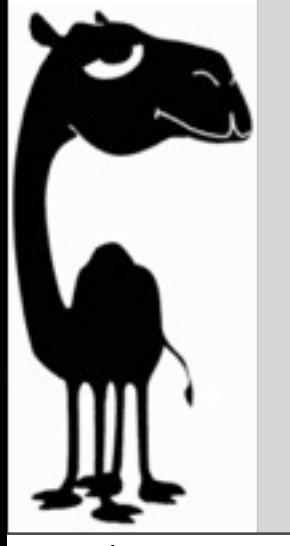

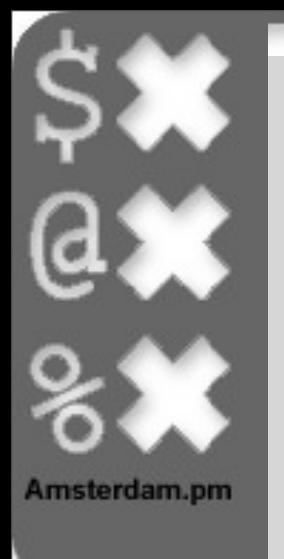

```
package Point::2D;
use Moose;
has x \implies (is \implies 'rw', isa \implies 'Int');
has y \implies (is \implies 'rw', isa \implies 'Int');
with 'Point::Movable';
1;
no Moose;
__PACKAGE__->meta->make_immutable;
package Point::3D;
use Moose;
extends 'Point::2D';
has z \implies (is \implies 'rw', isa \implies 'Int', require d \implies 1);1;
no Moose;
PACKAGE ->meta->make immutable;
```
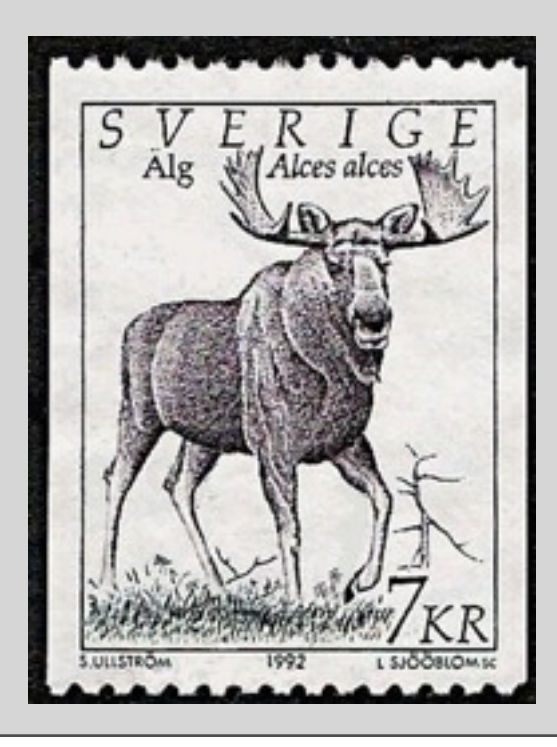

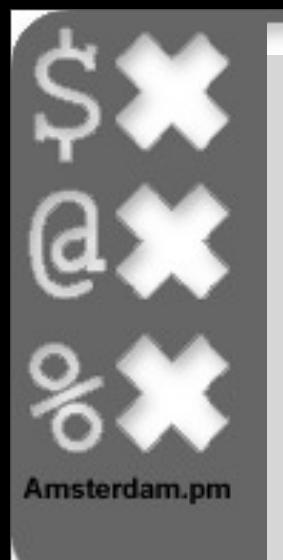

```
package Point::2D;
use Moose;
has x \implies (is \implies 'rw', isa \implies 'Int');
has y \implies (is \implies 'rw', isa \implies 'Int');
with 'Point::Movable';
with 'Point::Movable'; add the role
1;
no Moose;
__PACKAGE__->meta->make_immutable;
package Point::3D;
use Moose;
extends 'Point::2D';
has z \implies (is \implies 'rw', isa \implies 'Int', require d \implies 1);1;
no Moose;
PACKAGE ->meta->make immutable;
```
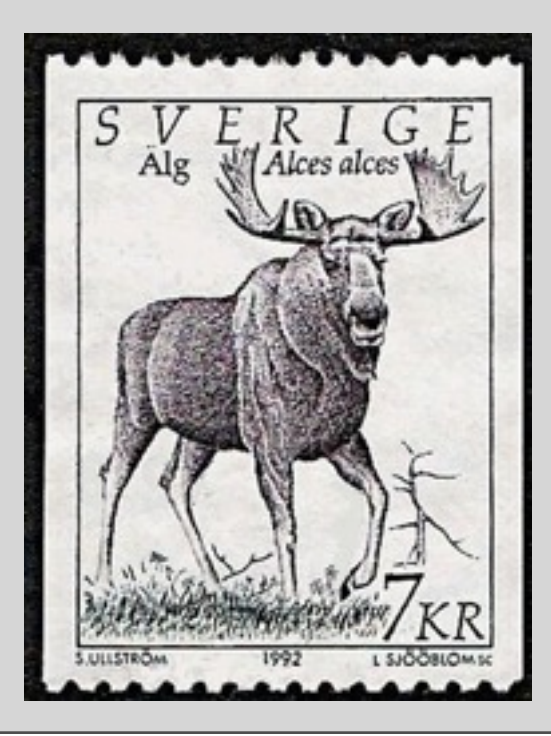

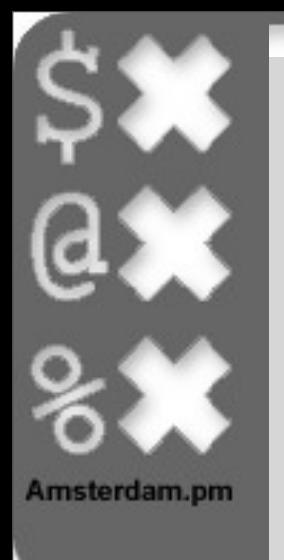

Alg

Alces alces'

```
package Point::Movable;
use Moose::Role;
sub move {
    my $self = shift;my \text{Sargs} = \text{Q}; my @attributes = grep
        \frac{1}{2} / (?:x|y|z)$/
     , map
         s \rightarrowname
     , $self->meta->get_all_attributes;
     for my $attribute (@attributes) {
          my $new_val = $self->$attribute + $args{'delta_'.$attribute};
          $self->$attribute($new_val);
 }
     return $self;
}
1;
```
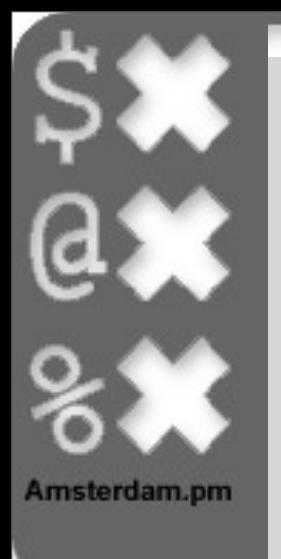

```
package Point::Movable;
use Moose::Role;
use Moose::Role; definine role
sub move {
    my $self = shift;
    my \text{Sargs} = \text{Q}; my @attributes = grep
        \frac{1}{2} / (?:x|y|z)$/
     , map
         s \rightarrowname
     , $self->meta->get_all_attributes;
     for my $attribute (@attributes) {
         my $new_val = $self->$attribute + $args{'delta_'.$attribute};
         $self->$attribute($new_val);
     }
     return $self;
}
1;
```
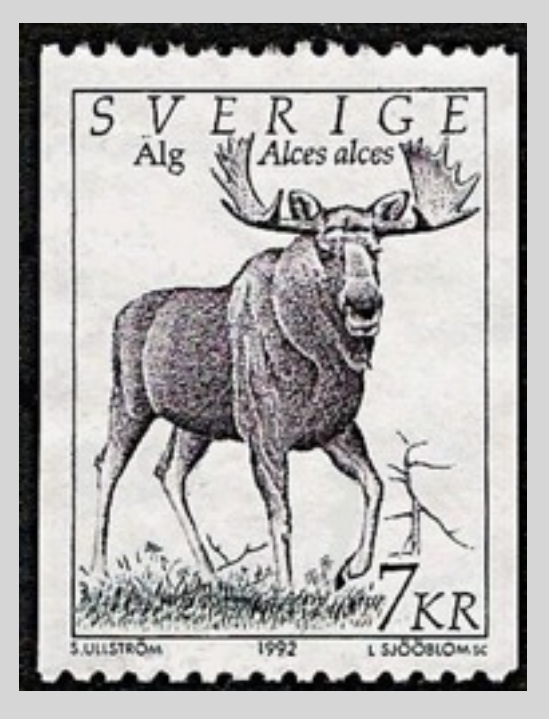

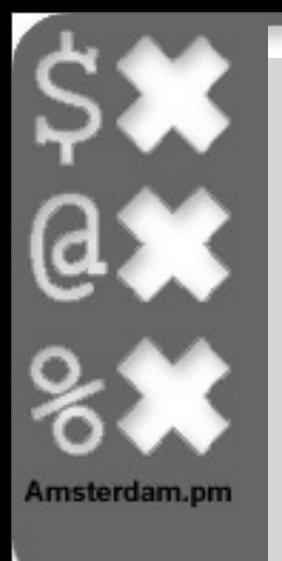

Alg

Alces alces

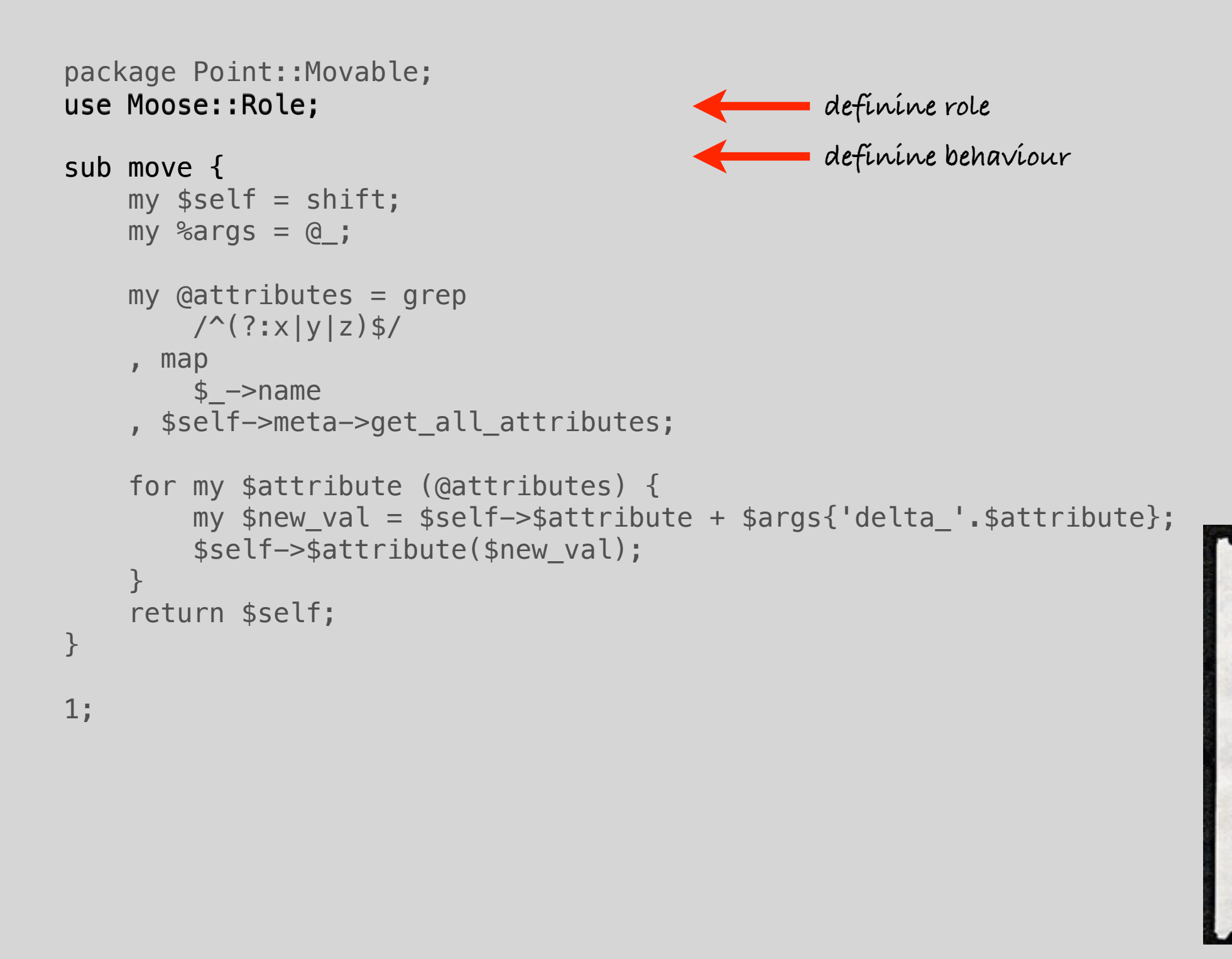

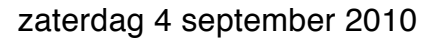

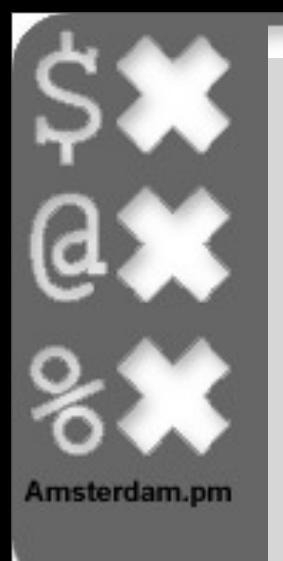

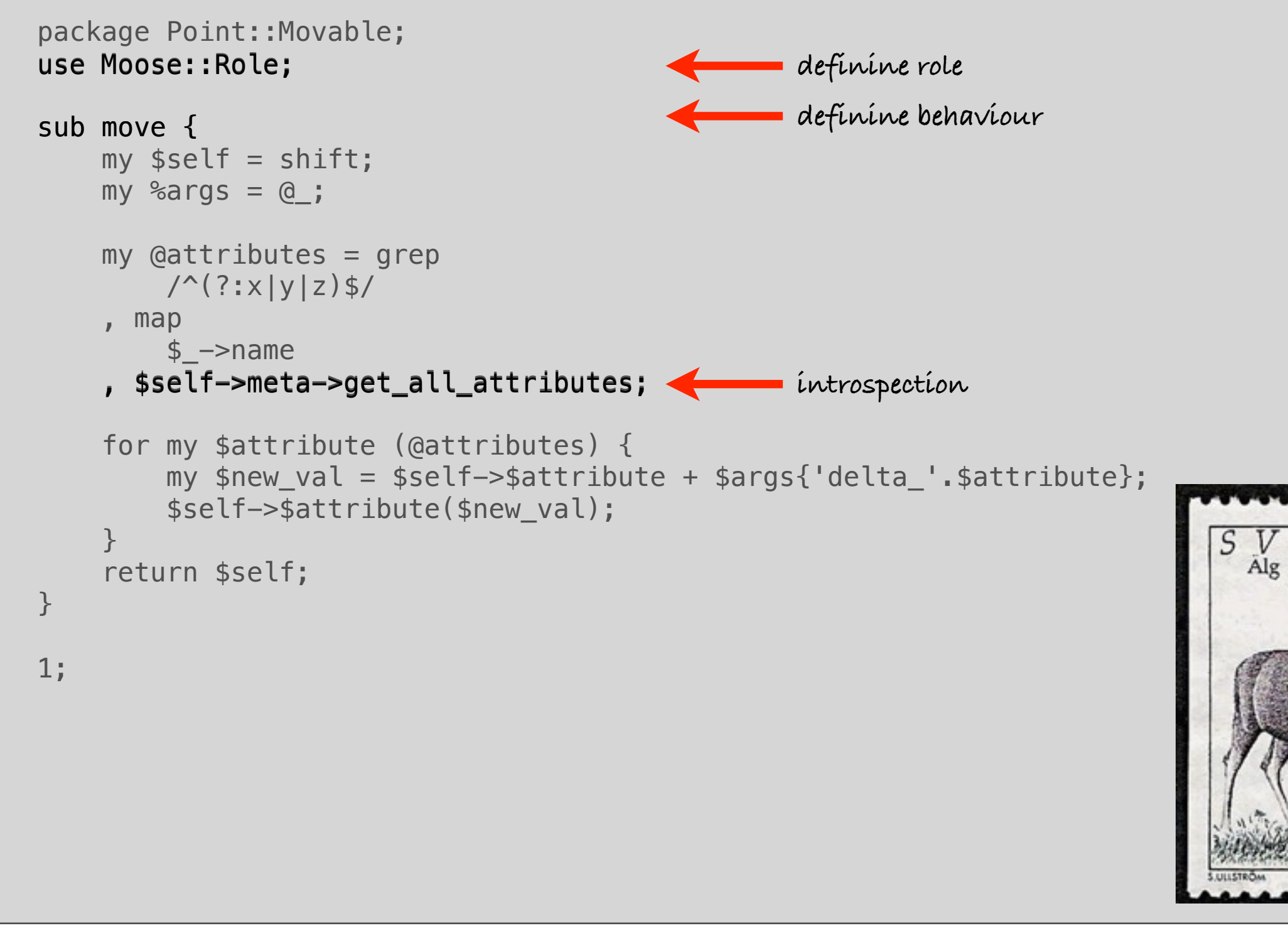

Alces alces

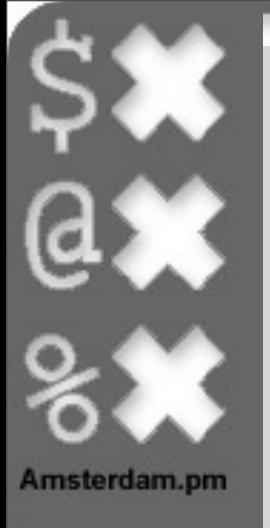

#### Questions

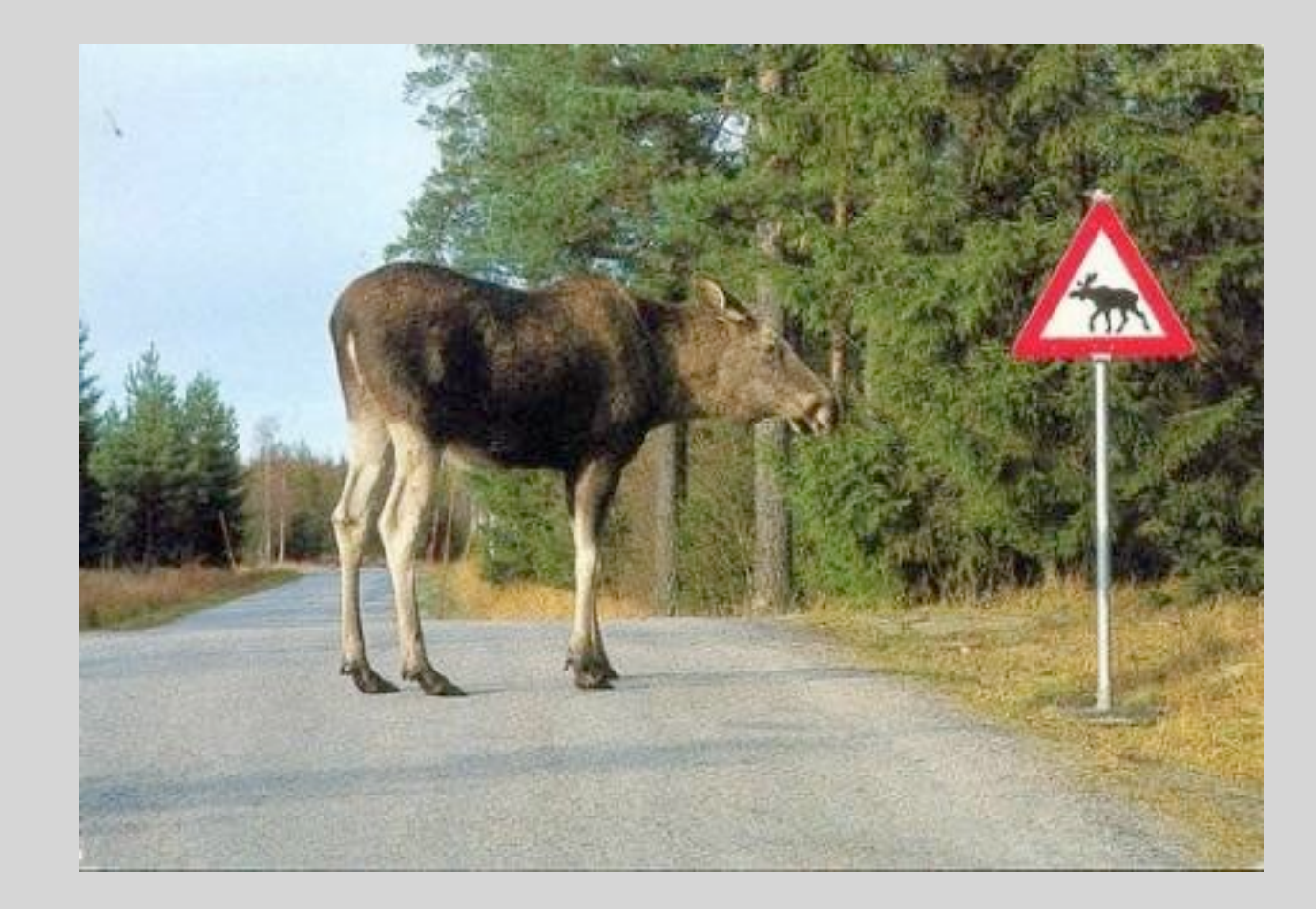

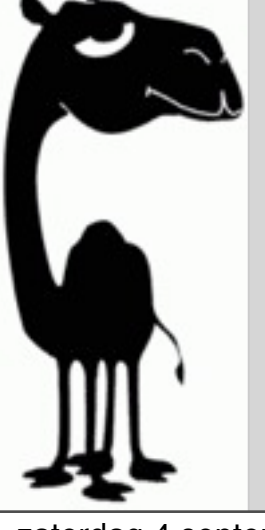

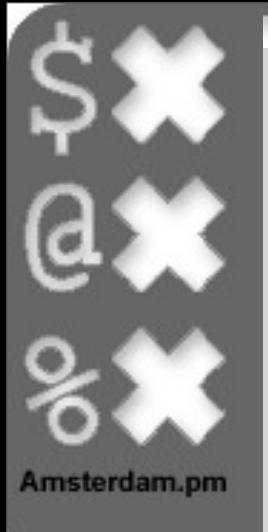

### Thank you!

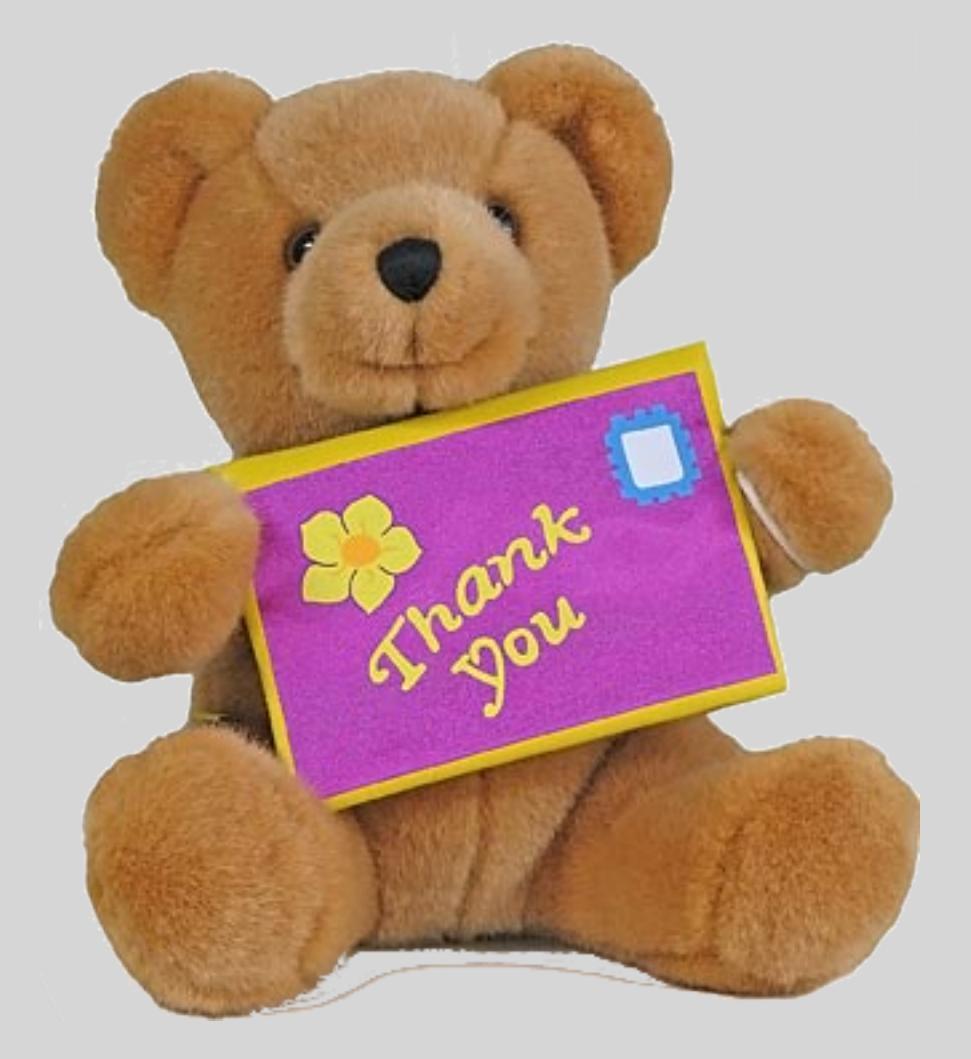

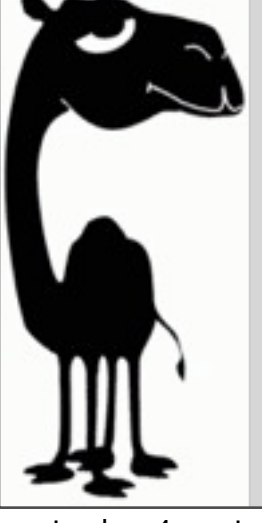